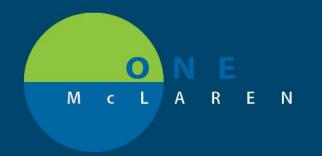

## CERNER FLASH

06/11/2018

## ENSURING THAT ORDERS PLACED IN CERNER ARE NOT CANCELLED IN MLAB

- **Issue**: Orders placed in Cerner with a frequency of **Routine** were being cancelled by an established MLAB rule as duplicates.
- General Solution: Frequency orders must be placed in Cerner as Timed instead of Routine to avoid the duplicate cancelling in MLAB.
  - a. Cerner PowerPlans with Routine Frequency Orders have been updated to switch the orders from Routine to Timed.
  - b. Orders not in Powerplans that are being placed individually as frequency orders should be placed as **timed** orders and **not** as routine orders.

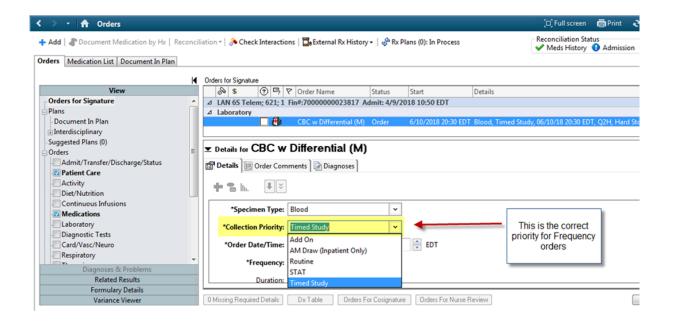